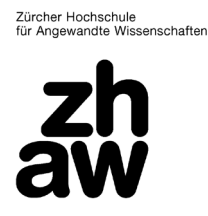

Hochschulbibliothek

# **Literaturrecherche**

Eine Literaturrecherche ist eine gezielte Suche nach Schlüsselinformationen (Bücher, Zeitschriftenartikel, Berichte, Fallstudien, Konferenzberichte usw.) zum Thema einer Arbeit; sei es eine Projektarbeit, eine Seminar-, Bachelor- oder Masterarbeit. Die Literaturrecherche zeigt dir, was zu einem Thema bereits untersucht wurde und wo Forschungslücken existieren. So kannst du deine Argumentation auf bereits vorhandenem Wissen aufbauen und, wo möglich, eigene Schlussfolgerungen ziehen. Für die Beantwortung einer wissenschaftlichen Fragestellung legt sie also den ersten Grundstein. Ausserdem kann eine Literaturrecherche bei der Einarbeitung in das Thema, bei der Eingrenzung des Schwerpunktes und bei der Präzisierung der Forschungsfrage nützlich sein.

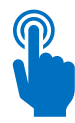

Eine effiziente Suche hat Strategie. Hier sind 7 Tipps für eine erfolgreiche Literaturrecherche:

(Weitere Informationen findest du im Moodle-Kurs ["Literaturrecherche"](https://moodle.zhaw.ch/course/view.php?id=435) und in der [Videoserie](https://zhaw.mediaspace.cast.switch.ch/channel/7+Tipps+f%C3%BCr+die+Literaturrecherche/51224) zum Thema).

# 1. *Keep calm und verschaff dir einen Überblick*

Mache dich vor der eigentlichen Literatursuche mit deinem Thema vertraut. Google, Wikipedia und KI-Tools wie ChatGPT können dabei Startpunkte sein. Ziel ist es, dass du dir einen Überblick über das Thema, die verschiedenen Aspekte deiner Fragestellung und die Fachsprache verschaffst.

# 2. *Suchbegriffe sind der Schlüssel zum Erfolg*

Eine Suche mit ganzen Sätzen oder Fragen hat vielfach keine guten Ergebnisse. Verwende Stichworte, um nach Literatur zu suchen. Sammle Begriffe, die die Schwerpunkte deiner Fragestellung zum Ausdruck bringen und liste auch Synonyme, Unterund Oberbegriffe und englische Übersetzungen au[f. Nachschlagewerke](https://www.zhaw.ch/de/hochschulbibliothek/suchen-finden/#c5336) und ei[n Wort](https://moodle.zhaw.ch/mod/resource/view.php?id=20030)[feld](https://moodle.zhaw.ch/mod/resource/view.php?id=20030) können dir dabei helfen. Notiere auch unterschiedliche Schreibweisen und Endungen (z.B. Plural und Singular) in deiner Liste. Je genauer deine Suchbegriffe die Fachsprache treffen, desto bessere Ergebnisse hat die Literaturrecherche.

#### *3. Dein Thema weist dir den Weg*

Je nach Thema eignen sich andere Orte, um gute Quellen zu finden. Im Bibliothekssuchportal **ZHAW swisscovery** findest du Einstiegsliteratur, die von der Hochschulbibliothek für die Studiengänge der ZHAW angeschafft wurden. Um aktuelle Zeitschriftenartikeln zu einem Thema zu finden, sind fachspezifische Datenbanken am effizientesten. Eine Liste mit den wichtigsten Datenbanken findest du in den [Fachinformationen.](https://www.zhaw.ch/de/hochschulbibliothek/recherchehilfe-kurse/#c6648)

# *4. Lass es nicht ungefiltert*

Eine Suchanfrage kann zu Millionen von Treffern führen. Kombiniere deshalb wichtige Suchbegriffe deiner Fragestellung miteinander oder schliesse nicht relevante Aspekte aus der Suche aus. Nutze die vorhandenen Filteroptionen und die erweiterte Suche, um die Treffer zu verfeinern. Prüfe die gefundenen Quellen für weitere Suchbegriffe, die deine Recherche noch ergänzen könnten. Ebenso lohnt es sich, deren Literaturverzeichnisse nach Publikationen durchzusehen, die auch für deine Arbeit von Interesse sind. [Dokumentiere](https://moodle.zhaw.ch/mod/resource/view.php?id=202873) deine Recherche und speichere die relevanten Publikationen. (Siehe auch Tipp 6 Literaturverwaltung.) Das erspart dir später viel Zeit, wenn du die Quellen erneut brauchst.

#### *5. Vorsicht vor Redflags – kontrolliere deine Quellen*

Insbesondere im Internet kann vieles publiziert werden, ohne dass eine Qualitätsprüfung oder ein Faktencheck stattfindet. Prüfe, ob deine Literatur wissenschaftliche Standards erfüllt. Kriterien dafür sind: Aktualität der Publikation, Qualifikation der Autor:innen, der Verlag oder das Literaturverzeichnis. Wie du deine Quellen auf Wissenschaftlichkeit prüfen kannst, lernst du mit de[m CRAAP-Test.](https://moodle.zhaw.ch/course/view.php?id=436#section-2)

*6. Ordnung muss sein*

Alle deine Literangaben händisch in deinem Dokument zu erfassen, ist fehleranfällig und zeitaufwändig. Das kostenlose Literaturverwaltungsprogramm Zotero erspart dir diese Arbeit: Mit Zotero behältst du den Überblick über die gefundene Literatur, kannst diese im Dokument direkt zitieren und mit einem Mausklick ein Literaturverzeichnis er-stellen. Wie Zotero funktioniert, zeigen die [Zotero-Kurse](https://intra.zhaw.ch/studium-hsb-international/hochschulbibliothek/kursangebot) oder die Unterlagen im [Moodle-Kurs «Literaturverwaltung mit Zotero»](https://moodle.zhaw.ch/course/view.php?id=2411).

### *7. Nicht verzagen, das Bibliotheksteam fragen.*

Es kann immer mal vorkommen, dass eine Suche keine passenden Treffer liefert. Lass dich dabei nicht entmutigen. Eine Recherche lebt von Trial and Error. Und du bist nicht allein: Das Bibliotheksteam hilft dir gerne in einer individuelle[n Rechercheberatung](https://www.zhaw.ch/de/hochschulbibliothek/recherchehilfe-kurse/#c5338) weiter.

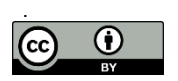